# skillsoft<sup>?</sup> global knowledge<sub>\*</sub>

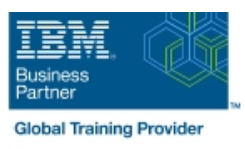

# **IBM MQ V9 Advanced System Administration (Distributed)**

**Duration: 4 Days Course Code: WM213G Delivery Method: Maatwerk**

#### Overview:

This course is also available as self-paced virtual (e-learning) course IBM MQ V9 Advanced System Administration (Distributed) (ZM213G). This option does not require any travel.

This course expands the basic skill sets that are developed in courses WM103/ZM103, Technical Introduction to IBM MQ, and WM153/ZM153, IBM MQ V9 System Administration (using Windows for labs) or WM154, IBM MQ V9 System Administration (using Linux for labs). The course focuses on advanced features of IBM MQ, such as implementing workload management by using a queue manager cluster, and authenticating connections, channels, and users. It also covers securing channels with Transport Layer Security (TLS), advanced client connection features, event and message monitoring, and publish/subscribe administration.

In addition to the instructor-led lectures, you participate in hands-on lab exercises that reinforce lecture content. The lab exercises give you practical experience with tasks such as implementing security, configuring workload management for a queue manager cluster, and advanced troubleshooting techniques.

Completing this course can also help you prepare for the appropriate IBM MQ Administrator certifications.

#### Maatwerk

Global Knowledge biedt zowel standaard- als maatwerkcursussen die zijn afgestemd op uw wensen en die als besloten cursus op uw eigen locatie of onze locatie gevolgd kunnen worden.

### Target Audience:

This advanced skills course is designed for technical professionals who require advanced administrator skills for IBM MQ on distributed operating systems, or who provide support to others who administer IBM MQ.

### Objectives:

- Use conversation sharing, read-ahead, and asynchronous put to Monitor application activity, events, and messages improve the performance of MQI client connections
- Use Transport Layer Security (TLS) to secure TCP/IP channels dead-letter queue
- Authenticate IBM MQ channels, connections, and users **Authenticate distributed publish/subscribe networks**
- 
- **Implement IBM MQ high availability**
- 
- Use the IBM MQ dead-letter queue message handler to manage a
- 
- Manage the workload in an IBM MQ queue manager cluster **U** Use the IBM MQ Console to administer IBM MQ objects and resource usage
	- **Administer Java Message Service (JMS) in MQ**

#### Prerequisites:

Before taking this course, you should possess the skills that are required to complete basic IBM MQ system administration tasks in a distributed environment. You can obtain these skills through practical experience or by successfully completing one of the IBM MQ V9 system administration courses for distributed operating systems:

- **IBM MQ V9 System Administration (using Windows for labs)** (WM153G)
- **IBM MQ V9 System Administration (using Windows for labs)** (ZM153G)
- **IBM MQ V9 System Administration (using Linux for labs)** (WM154G)

# Content:

- 
- Managing clients and client connections and IBM MQ cluster
- Securing IBM MQ channels with TLS **Exercise: Implementing workload** Exercise: Configuring distributed
- **Exercise: Securing channels with TLS** management in a cluster **notational management** in a cluster publish/subscribe
- **Authenticating channels and connections** More troubleshooting tools and **Supporting JMS with IBM MQ**
- Exercise: Implementing connection **Intervention** techniques **Intervention Introduction to the IBM MQ Console**
- Course introduction Implementing workload management in Introduction to distributed<br>■ Managing clients and client connections Integral BM MQ cluster Integral and the unitsh/subscribe
	-
	-
	- authentication **Exercise: Tracing message routes** Exercise: Getting started with the IBM MQ Exercise: Handling messages on the Console
		- dead-letter queue course summary
		- **High availability**
- 
- 
- 
- 
- 
- 

## Further Information:

For More information, or to book your course, please call us on 030 - 60 89 444

info@globalknowledge.nl

[www.globalknowledge.com/nl-nl/](http://www.globalknowledge.com/nl-nl/)

Iepenhoeve 5, 3438 MR Nieuwegein